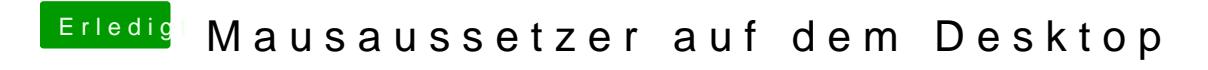

Beitrag von CMMChris vom 3. März 2019, 17:46

Uh? Du hattest doch aktualisiert?